#### Identificação de Sistemas Não-Lineares: Algoritmos

Eduardo Mendes

emmendes@cpdee.ufmg.br

Departamento de Engenharia Eletrônica Universidade Federal de Minas Gerais Av. Antônio Carlos 6627, Belo Horizonte, MG, Brasil

# Introdução

No presente capítulo serão apresentados algoritmos para estimação de parâmetros de representações que são lineares em tais parâmetros. Será suposto que os modelos sao ˜ão não-lineares, o que necessariamente implicará o problema de ter que escolher <sup>a</sup> sua estrutura dentre uma ampla gama de possibilidades.

Algoritmos MQ Ortogonais

O ponto de partida é a equação matricial

$$
\mathbf{y}=\Psi\hat{\boldsymbol{\theta}}+\boldsymbol{\xi},
$$

sendo

$$
\mathbf{y} = \begin{bmatrix} y(1) \\ y(2) \\ \vdots \\ y(N) \end{bmatrix}; \ \Psi = [\boldsymbol{\psi}_1 \dots \boldsymbol{\psi}_{n_{\theta}}]; \ \ \hat{\boldsymbol{\theta}} = \begin{bmatrix} \hat{\theta}_1 \\ \hat{\theta}_2 \\ \vdots \\ \hat{\theta}_{n_{\theta}} \end{bmatrix}; \ \boldsymbol{\xi} = \begin{bmatrix} \xi(1) \\ \xi(2) \\ \vdots \\ \xi(N) \end{bmatrix}
$$

e

$$
\boldsymbol{\psi}_i = \begin{bmatrix} \psi_i(1) \\ \psi_i(2) \\ \vdots \\ \psi_i(N) \end{bmatrix}, \quad i = 1, 2, \dots n_{\theta}.
$$

#### Matriz de regressores de um modelo NARX

Considere o seguinte vetor de regressores:

$$
\psi(k-1) = [y(k-1) y(k-2) u(k-1) y(k-1) y(k-1) y(k-2) \n y(k-2)^2 u(k-1)^2 y(k-1) u(k-1) y(k-2) u(k-1)]^T.
$$

#### Matriz de regressores de um modelo NARX

Considere o seguinte vetor de regressores:

$$
\psi(k-1) = [y(k-1) y(k-2) u(k-1) y(k-1) y(k-1) y(k-2) \n y(k-2)^2 u(k-1)^2 y(k-1) u(k-1) y(k-2) u(k-1)]^T.
$$

As primeiras 4 linhas da matriz de regressores são

$$
\Psi = \begin{bmatrix}\ny(0) & y(-1) & u(0) & \dots & y(0)u(0) & y(-1)u(0) \\
y(1) & y(0) & u(1) & \dots & y(1)u(1) & y(0)u(1) \\
y(2) & y(1) & u(2) & \dots & y(2)u(2) & y(1)u(2) \\
y(3) & y(2) & u(3) & \dots & y(3)u(3) & y(2)u(3) \\
\vdots & \vdots & \vdots & \dots & \vdots & \vdots\n\end{bmatrix}
$$

.

Além disso, tem-se

$$
\psi_1 = \begin{bmatrix} y(0) \\ y(1) \\ \vdots \\ y(N-1) \end{bmatrix}; \ \psi_2 = \begin{bmatrix} y(-1) \\ y(0) \\ \vdots \\ y(N-2) \end{bmatrix}; \ \psi_9 = \begin{bmatrix} y(-1)u(0) \\ y(0)u(1) \\ \vdots \\ y(N-2)u(N-1) \end{bmatrix}
$$

e assim sucessivamente.

O método clássico de Gram-Schmidt  $C(S)$ 

O objetivo neste método é fatorar a matriz de regressores  $\Psi$  , que é de posto pleno, da seguinte forma  $\Psi = QA$ , sendo que

$$
A = \begin{bmatrix} 1 & \alpha_{1,2} & \alpha_{1,3} & \dots & \alpha_{1,n_{\theta}} \\ 0 & 1 & \alpha_{2,3} & \dots & \alpha_{2,n_{\theta}} \\ \vdots & \vdots & \ddots & \vdots & \vdots \\ 0 & 0 & 0 & 1 & \alpha_{n_{\theta}-1,n_{\theta}} \\ 0 & 0 & 0 & 0 & 1 \end{bmatrix}
$$

,

e ´é uma matriz triangular superior de dimensão  $n_{\theta}\times n_{\theta}$ , e  $Q$  é uma matriz de dimensão  $N \times n_{\theta}$  com colunas ortogonais tal que  $Q^TQ = D$ , sendo D uma matriz diagonal, definida positiva.

▶ Portanto, a partir da equação normal, tem-se

$$
\Psi^{\mathrm{T}} \Psi \hat{\theta} = \Psi^{\mathrm{T}} \mathbf{y}
$$

$$
A^{\mathrm{T}} Q^{\mathrm{T}} Q A \hat{\theta} = A^{\mathrm{T}} Q^{\mathrm{T}} \mathbf{y}
$$

$$
A^{\mathrm{T}} D A \hat{\theta} = A^{\mathrm{T}} Q^{\mathrm{T}} \mathbf{y}
$$

$$
D A \hat{\theta} = Q^{\mathrm{T}} \mathbf{y}
$$

$$
A \hat{\theta} = D^{-1} Q^{\mathrm{T}} \mathbf{y},
$$

sendo que a última equação fornece os parâmetros  $\hat{\mathbf{g}} = A\hat{\boldsymbol{\theta}}$ do modelo no espaço ortogonal.

▶ Portanto, a partir da equação normal, tem-se

$$
\Psi^{\mathrm{T}} \Psi \hat{\theta} = \Psi^{\mathrm{T}} \mathbf{y}
$$

$$
A^{\mathrm{T}} Q^{\mathrm{T}} Q A \hat{\theta} = A^{\mathrm{T}} Q^{\mathrm{T}} \mathbf{y}
$$

$$
A^{\mathrm{T}} D A \hat{\theta} = A^{\mathrm{T}} Q^{\mathrm{T}} \mathbf{y}
$$

$$
D A \hat{\theta} = Q^{\mathrm{T}} \mathbf{y}
$$

$$
A \hat{\theta} = D^{-1} Q^{\mathrm{T}} \mathbf{y},
$$

sendo que a última equação fornece os parâmetros  $\hat{\mathbf{g}} = A\hat{\boldsymbol{\theta}}$ do modelo no espaço ortogonal.

▶ Portanto, tais parâmetros podem ser determinados usando-se a última equação ou

$$
\hat{g}_i = \frac{\langle \mathbf{q}_i, \mathbf{y} \rangle}{\langle \mathbf{q}_i, \mathbf{q}_i \rangle}, \ \ i = 1, 2, \ldots, n_\theta.
$$

 $\blacktriangleright$  Finalmente, os parâmetros do modelo original (representado no espaço de regressores não ortogonais) podem ser determinados como  $\hat{\pmb{\theta}}$  $\hat{\boldsymbol{\theta}} = A^{-1}\hat{\mathbf{g}}.$ 

#### O método modificado de Gram-Schmidt (MGS)

O método modificado de Gram-Schmidt objetiva resolver problemas de sensibilidade <sup>a</sup> mal-condicionamento numer érico observados no método clássico. A fim de atingir esse alvo, o método MGS determina a matriz  $A$  uma linha por vez e ortogonaliza  $\Psi$  de tal forma que na i-ésima iteração as colunas  $i + 1, \ldots, n_{\theta}$  são feitas ortogonais à  $i\text{-}\mathsf{\acute{e}s}$ ima coluna.

# O método de Golub-Householder (GH)

Pré-multiplicando o modelo por uma matriz  $Q \in \mathbb{R}^{n_{\theta} \times n_{\theta}}$ , tem-se

$$
Qy(k) = Q\psi^T \hat{\theta} + Q\xi(k)
$$
  

$$
y^*(k) = \psi^{*T} \hat{\theta} + \xi^*(k).
$$

## O método de Golub-Householder (GH)

Pré-multiplicando o modelo por uma matriz  $Q \in \mathbb{R}^{n_\theta \times n_\theta}$ , tem-se

$$
Qy(k) = Q\psi^T \hat{\theta} + Q\xi(k)
$$
  

$$
y^*(k) = \psi^{*T} \hat{\theta} + \xi^*(k).
$$

A função custo de mínimos quadrados neste caso torna-se

$$
J_{MQ}^* = \sum_{i=1}^N \xi(i)^{*2} = \xi^{*T} \xi^*
$$
  
\n
$$
= (\mathbf{y}^* - \Psi^* \hat{\boldsymbol{\theta}})^T (\mathbf{y}^* - \Psi^* \hat{\boldsymbol{\theta}})
$$
  
\n
$$
= \mathbf{y}^{*T} \mathbf{y}^* - \mathbf{y}^{*T} \Psi^* \hat{\boldsymbol{\theta}} - \hat{\boldsymbol{\theta}}^T \Psi^{*T} \mathbf{y}^* + \hat{\boldsymbol{\theta}}^T \Psi^{*T} \Psi^* \hat{\boldsymbol{\theta}}
$$
  
\n
$$
= \mathbf{y}^T Q^T Q \mathbf{y} - \mathbf{y}^T Q^T Q \Psi \hat{\boldsymbol{\theta}} - \hat{\boldsymbol{\theta}}^T \Psi^T Q^T Q \mathbf{y} + \hat{\boldsymbol{\theta}}^T \Psi^T Q^T Q \Psi \hat{\boldsymbol{\theta}}
$$
  
\n
$$
= (\mathbf{y} - \Psi \hat{\boldsymbol{\theta}})^T Q^T Q (\mathbf{y} - \Psi \hat{\boldsymbol{\theta}}).
$$

Para que  $J^{*}_\text{MQ} = J_\text{MQ} = (\mathbf{y} - \Psi \hat{\boldsymbol{\theta}})$  $)^{\mathrm{\scriptscriptstyle T}}(\mathbf{y}-\Psi\hat{\boldsymbol{\theta}})$ ), necessariamente  $Q^TQ = I$ , que é a condição para que a matriz  $Q$  seja ortonormal. Além disso, impõe-se que

$$
\Psi^* = Q\Psi = \left[ \begin{array}{c} V \\ \mathbf{0} \end{array} \right],
$$

sendo que  $V$  é triangular superior e  $V \in \mathop{{\rm I\!R}}\nolimits^{n_\theta \times n_\theta}.$ 

Para que  $J^{*}_\text{MQ} = J_\text{MQ} = (\mathbf{y} - \Psi \hat{\boldsymbol{\theta}})$  $)^{\mathrm{\scriptscriptstyle T}}(\mathbf{y}-\Psi\hat{\boldsymbol{\theta}})$ ), necessariamente  $Q^TQ = I$ , que é a condição para que a matriz  $Q$  seja ortonormal. Além disso, impõe-se que

$$
\Psi^* = Q\Psi = \left[ \begin{array}{c} V \\ \mathbf{0} \end{array} \right],
$$

sendo que  $V$  é triangular superior e  $V \in \mathrm{I\!R}^{n_\theta \times n_\theta}$  .

 $\blacktriangleright$  Então,

$$
\Psi^{*T}\Psi^* = [V^T \mathbf{0}^T] \begin{bmatrix} V \\ \mathbf{0} \end{bmatrix}
$$
  
= 
$$
V^T V
$$
  
= 
$$
\Psi^T Q^T Q \Psi
$$
  
= 
$$
\Psi^T \Psi.
$$

► Reescrevendo 
$$
J_{MQ}^*
$$
, tem-se  
\n
$$
J_{MQ}^* = \left( \begin{bmatrix} \mathbf{y}_1^* \\ \mathbf{y}_2^* \end{bmatrix} - \begin{bmatrix} V \\ 0 \end{bmatrix} \hat{\boldsymbol{\theta}} \right)^T \left( \begin{bmatrix} \mathbf{y}_1^* \\ \mathbf{y}_2^* \end{bmatrix} - \begin{bmatrix} V \\ 0 \end{bmatrix} \hat{\boldsymbol{\theta}} \right)
$$
\n
$$
= \left( \begin{bmatrix} \mathbf{y}_1^{*T} & \mathbf{y}_2^{*T} \end{bmatrix} - \hat{\boldsymbol{\theta}}^T \begin{bmatrix} V^T & 0 \end{bmatrix} \right) \left( \begin{bmatrix} \mathbf{y}_1^* \\ \mathbf{y}_2^* \end{bmatrix} - \begin{bmatrix} V \\ 0 \end{bmatrix} \hat{\boldsymbol{\theta}} \right)
$$
\n
$$
= \mathbf{y}_1^{*T} \mathbf{y}_1^* + \mathbf{y}_2^{*T} \mathbf{y}_2^* - \hat{\boldsymbol{\theta}}^T V^T \mathbf{y}_1^* - \mathbf{y}_1^{*T} V \hat{\boldsymbol{\theta}} + \hat{\boldsymbol{\theta}}^T V^T V \hat{\boldsymbol{\theta}}
$$
\n
$$
= (\mathbf{y}_1^* - V \hat{\boldsymbol{\theta}})^T (\mathbf{y}_1^* - V \hat{\boldsymbol{\theta}}) + \mathbf{y}_2^{*T} \mathbf{y}_2^*.
$$

Rescrevendo

\n
$$
J_{\text{MQ}}^{*} = \left( \begin{bmatrix} \mathbf{y}_{1}^{*} \\ \mathbf{y}_{2}^{*} \end{bmatrix} - \begin{bmatrix} V \\ 0 \end{bmatrix} \hat{\boldsymbol{\theta}} \right)^{\text{T}} \left( \begin{bmatrix} \mathbf{y}_{1}^{*} \\ \mathbf{y}_{2}^{*} \end{bmatrix} - \begin{bmatrix} V \\ 0 \end{bmatrix} \hat{\boldsymbol{\theta}} \right)
$$
\n
$$
= \left( \begin{bmatrix} \mathbf{y}_{1}^{*T} & \mathbf{y}_{2}^{*T} \end{bmatrix} - \hat{\boldsymbol{\theta}}^{\text{T}} \begin{bmatrix} V^{\text{T}} & 0 \end{bmatrix} \right) \left( \begin{bmatrix} \mathbf{y}_{1}^{*} \\ \mathbf{y}_{2}^{*} \end{bmatrix} - \begin{bmatrix} V \\ 0 \end{bmatrix} \hat{\boldsymbol{\theta}} \right)
$$
\n
$$
= \mathbf{y}_{1}^{*T} \mathbf{y}_{1}^{*} + \mathbf{y}_{2}^{*T} \mathbf{y}_{2}^{*} - \hat{\boldsymbol{\theta}}^{\text{T}} V^{\text{T}} \mathbf{y}_{1}^{*} - \mathbf{y}_{1}^{*T} V \hat{\boldsymbol{\theta}} + \hat{\boldsymbol{\theta}}^{\text{T}} V^{\text{T}} V \hat{\boldsymbol{\theta}}
$$
\n
$$
= (\mathbf{y}_{1}^{*} - V \hat{\boldsymbol{\theta}})^{\text{T}} (\mathbf{y}_{1}^{*} - V \hat{\boldsymbol{\theta}}) + \mathbf{y}_{2}^{*T} \mathbf{y}_{2}^{*}.
$$

Claramente,  $J_{\rm MQ}^*$  é minimizado quando  ${\bf y}^*_1=V \hat{\boldsymbol{\theta}}$  $\theta$ . Nesse caso, tem-se que  $\hat{\pmb{\theta}}$  $_{\mathrm{MQ}}=V^{-1}\mathbf{y}_{1}^{*}$  e conseqüentemente  $J_{\text{MQ}}^* = \mathbf{y}_2^{*\text{T}} \mathbf{y}_2^*$ . Como  $V$  é triangular superior, a estimativa

$$
\hat{\boldsymbol{\theta}}_{\text{MQ}} = V^{-1} \mathbf{y}^*_1
$$

pode ser calculada com relativa facilidade.

# A Taxa de Redução de Erro

A fim de definir a taxa de redução de erro, será considerado o seguinte modelo NARMAX geral:

$$
y(k) = \psi^{T}(k-1)\hat{\theta} + \xi(k)
$$
  
= 
$$
\sum_{i=1}^{n_{\theta}} \hat{\theta}_{i}\psi_{i}(k-1) + \xi(k)
$$

## A Taxa de Redução de Erro

A fim de definir a taxa de redução de erro, será considerado o seguinte modelo NARMAX geral:

$$
y(k) = \psi^{T}(k-1)\hat{\theta} + \xi(k)
$$
  
= 
$$
\sum_{i=1}^{n_{\theta}} \hat{\theta}_{i}\psi_{i}(k-1) + \xi(k)
$$

e o modelo auxiliar  $y(k) = \sum_{i=1}^{n_{\theta}} \hat{g}_i w_i(k-1) + \xi(k)$  , sendo que os regressores  $w_i$  são ão ortogonais sobre os dados, ou seja,

$$
\frac{1}{N} \sum_{k=1}^{N} w_i(k) w_{j+1}(k) = 0, \n \overline{w_i(k) w_{j+1}(k)} = 0, \quad \forall i \neq j,
$$

ou simplesmente  $\langle \mathbf w_i, \mathbf w_j \rangle = 0$ , sendo que  $\mathbf{w}_i = [w_i(1) \dots w_i(N)]^{\text{\tiny T}}$  .

A soma dos valores quadráticos de  $y(k)$  é  $\langle \mathbf y, \mathbf y \rangle$  ou  $\mathbf y^\text{T} \mathbf y.$ Portanto,

$$
y(k)^{2} = \left(\sum_{i=1}^{n_{\theta}} \hat{g}_{i} w_{i}(k-1) + \xi(k)\right) \times \left(\sum_{i=1}^{n_{\theta}} \hat{g}_{j} w_{j}(k-1) + \xi(k)\right).
$$

A soma dos valores quadráticos de  $y(k)$  é  $\langle \mathbf y, \mathbf y \rangle$  ou  $\mathbf y^\text{T} \mathbf y.$ Portanto,

$$
y(k)^{2} = \left(\sum_{i=1}^{n_{\theta}} \hat{g}_{i} w_{i}(k-1) + \xi(k)\right) \times \left(\sum_{i=1}^{n_{\theta}} \hat{g}_{j} w_{j}(k-1) + \xi(k)\right).
$$

Tomando-se o valor médio de sobre os dados, tem-se

$$
\langle \mathbf{y}, \mathbf{y} \rangle = \sum_{i=1}^{n_{\theta}} \hat{g}_{i}^{2} \langle \mathbf{w}_{i}, \mathbf{w}_{i} \rangle + \sum_{i=1, j=1, \forall i \neq j}^{n_{\theta}} 2 \hat{g}_{i} \hat{g}_{j} \langle \mathbf{w}_{i}, \mathbf{w}_{j} \rangle + + 2 \sum_{i=1}^{n_{\theta}} \hat{g}_{i} \langle \mathbf{w}_{i}, \xi \rangle + \langle \xi, \xi \rangle = \sum_{i=1}^{n_{\theta}} \hat{g}_{i}^{2} \langle \mathbf{w}_{i}, \mathbf{w}_{i} \rangle + \langle \xi, \xi \rangle.
$$

Se o  $i\text{-}\mathsf{\'e}$ simo regressor for acrescentado ao modelo, a parcela de  $\langle \mathbf y, \mathbf y \rangle$  que passa a explicar é  $\hat g^2_i \langle \mathbf w_i, \mathbf w_i \rangle.$  Portanto, a *taxa de redução de erro d*evido à inclusão do  $i$ -ésimo regressor expressa como uma fração da soma dos valores quadráticos dos dados é

$$
[ERR]_i = \frac{\hat{g}_i^2 \langle \mathbf{w}_i, \mathbf{w}_i \rangle}{\langle \mathbf{y}, \mathbf{y} \rangle},
$$

sendo que a sigla ERR vem do inglês *error reduction ratio*.

# Identificação da equação logística

O presente exemplo considerará poucos (oito) valores gerados pela equação logística  $y(k) = 3, 9$   $y(k-1) - 3, 9$   $y(k-1)^2$ . Inicializando-se tal equação com valores entre 0 e 1, obtém-se uma seqüência de numer ´úmeros que é é caótica.

# Identificação da equação logística

- O presente exemplo considerará poucos (oito) valores gerados pela equação logística  $y(k) = 3, 9$   $y(k-1) - 3, 9$   $y(k-1)^2$ . Inicializando-se tal equação com valores entre 0 e 1, obtém-se uma seqüência de numer ´úmeros que é é caótica.
- A fim de obter um modelo <sup>a</sup> partir dos dados, geram-se todos os possíveis regressores candidatos até segunda ordem com grau de não-linearidade até dois, ou seja, para  $n_y = 2 \cdot \ell = 2.$

Usando-se o algoritmo GH (exlog@), chega-se à seguinte matriz

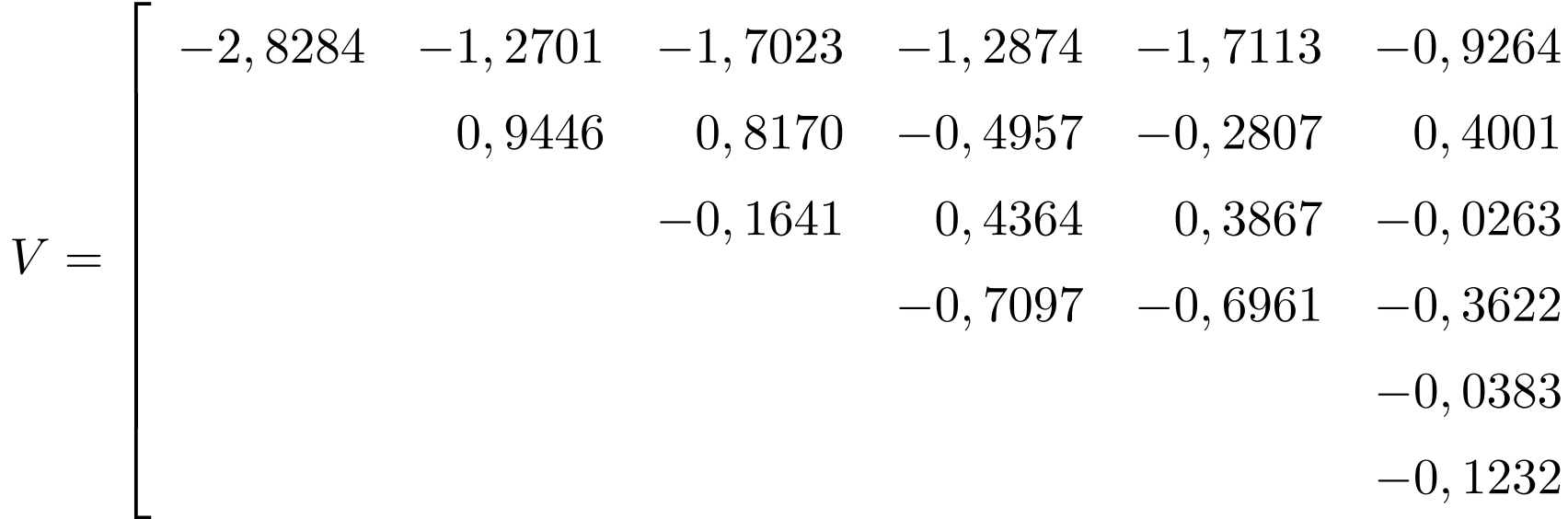

 $\overline{\phantom{a}}$ 

 

Usando-se o algoritmo GH (exlog $\spadesuit$ ), chega-se à seguinte matriz

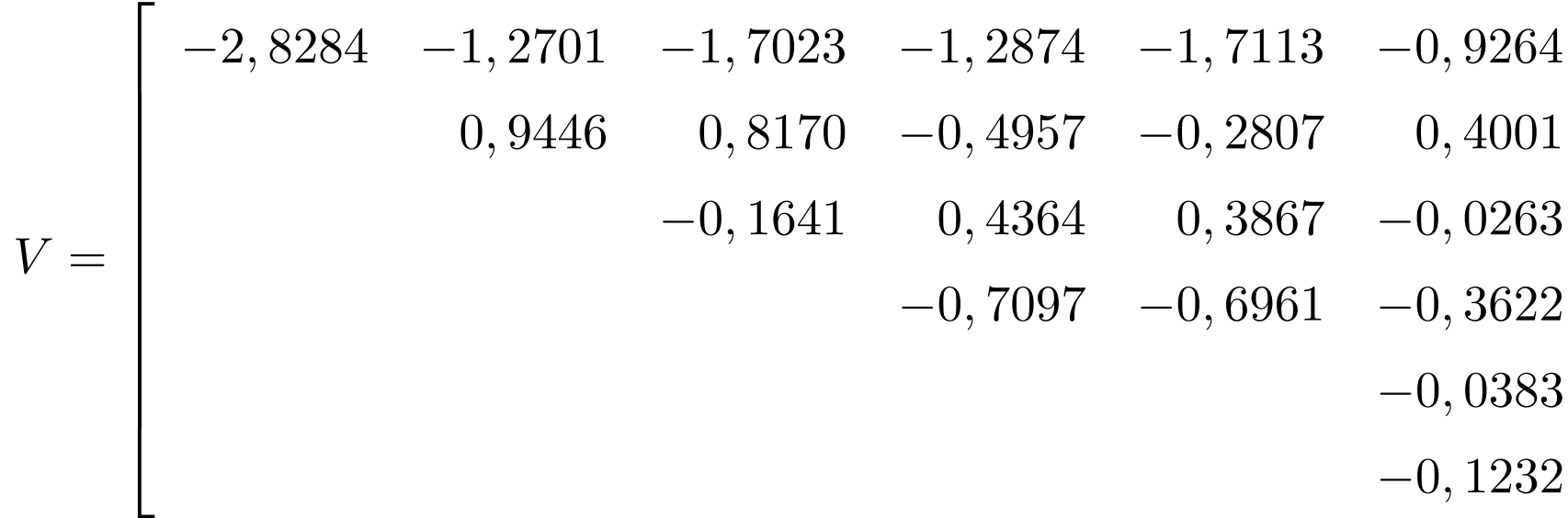

– p.17/32

Pivotando-se a matriz de regressores originais chega-se aos termos: constante,  $y(k-1)^2$ ,  $y(k-1)$  e  $y(k-2)^2$ , com as respectivas taxas de redução de erro: 0,8302; 0,0524; 0,1175 e 6,74 $\times10^{-32} \approx 0$ . Estimando-se os parâmetros dos três primeiros regressores obtém-se, respectivamente:  $-1$ ,  $15 \times 10^{-14}$ ,  $-3.9$  e 3.9. O regressor constante é espúrio e pode ser omitido do modelo.

### Escolha de agrupamento de termos para oscilador eletrônico

Os dados utilizados neste exemplo foram coletados de um oscilador eletrônico não-linear (dsvc1 $\spadesuit$ ). Foram tomados o termo constante e as combinações até terceiro grau dos monômios  $y(k-1)\mathrel{\mathbf{e}} y(k-2)$ , ou seja, foi considerado  $n_y=2$ e  $\ell = 3$ , ao todo são dez regressores.

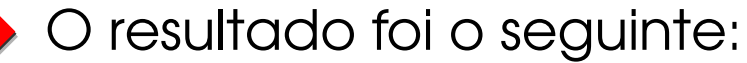

a.

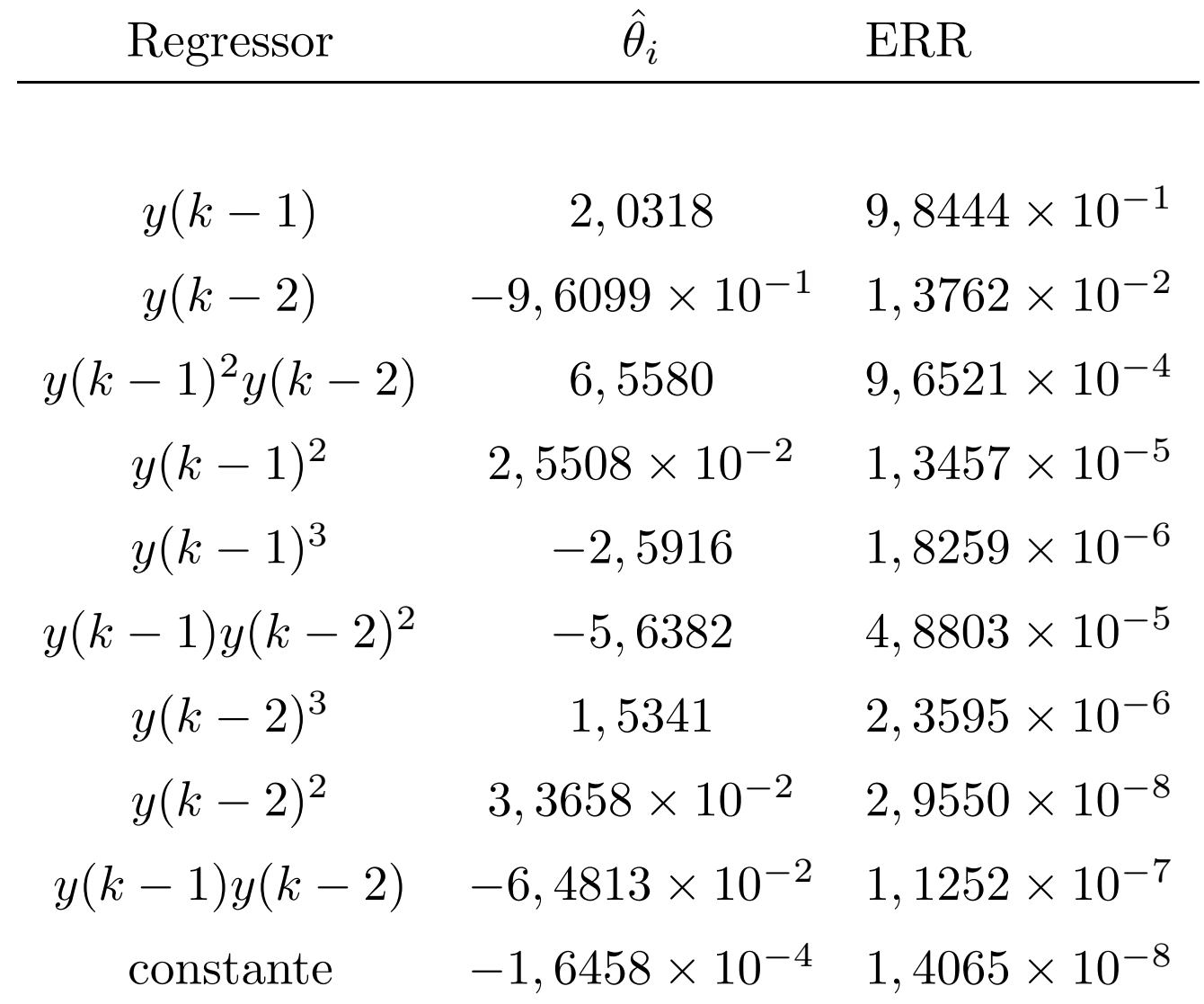

Os termos quadráticos e o constante são os últimos na lista. O termo  $y(k-1)^2$  que aparece em quarto lugar na lista de prioridades do algoritmo. O coeficiente do agrupamento  $\Omega_{y^2}$  que é  $\Sigma_{y^2} = -5, 6471 \times 10^{-3}$ . Isso sugere um possível cancelamento, <sup>o</sup> que, normalmente, pode ser entendido como evidência de que  $\Omega_{y^2}$  é um agrupamento espúrio.

### Identificação de modelo com termo exponencial

Foram gerados dados usando-se <sup>o</sup> seguinte modelo com termo exponencial:

$$
y(k) = 0, 4y(k-1) + 0, 5y(k-2) + u(k-1)
$$
  
-0, 3y(k-1)exp[-u(k-2)<sup>2</sup>] + e(k),

sendo que  $u(k)$  e  $e(k)$  foram escolhidos como variáveis aleatórias independentes, com distribuição gaussiana, média zero e variâncias  $\sigma_u^2=0,9$  e  $\sigma_e^2=0,0025$ , respectivamente.

### Identificação de modelo com termo exponencial

Foram gerados dados usando-se <sup>o</sup> seguinte modelo com termo exponencial:

$$
y(k) = 0, 4y(k-1) + 0, 5y(k-2) + u(k-1)
$$
  
-0,  $3y(k-1)\exp[-u(k-2)^{2}] + e(k)$ ,

sendo que  $u(k)$  e  $e(k)$  foram escolhidos como variáveis aleatórias independentes, com distribuição gaussiana, média zero e variâncias  $\sigma_u^2=0,9$  e  $\sigma_e^2=0,0025$ , respectivamente.

Foram tomados 490 valores, gerados pelo modelo, <sup>e</sup> um conjunto de 21 regressores candidatos (extended  $\textcircled{\tiny{\textcircled{\tiny\textcirc}}}$ ). Além de todos os multinômios de grau  $\ell = 2$  e ordem dois  $n_y = n_u = 2$ , foram gerados regressores exponenciais da forma  $y(k-j)\mathrm{exp}[-x(k-i)^2]$ , com  $i,j=1,2$  e  $x(k)=u(k),y(k).$ 

O uso do algoritmo descrito resultou na escolha dos regressores  $u(k - 1)$ ,  $y(k - 2)$ ,  $y(k - 1)$  e  $y(k - 1)$ exp $[-u(k - 2)^2]$ com os seguintes parâmetros, respectivamente: 1,0022; 0,5016; 0,3978 e -0,2928 com taxa de redução de erro de 0,54778; 0,37039; 7,  $1152 \times 10^{-2}$  e  $9$ ,  $1295 \times 10^{-3}$ .

# Algoritmos para Modelos Racionais

Assume-se que um modelo racional do tipo

$$
y(k) = \frac{a(y(k-1), \dots, y(k-n_y), u(k-1), \dots, u(k-n_u))}{b(y(k-1), \dots, y(k-n_y), u(k-1), \dots, u(k-n_u))} + c(e(k-1), \dots, e(k-n_e)) + e(k),
$$

sendo que o ruído é modelado como sendo um polinômio, podendo ser linear ou não.

# Algoritmos para Modelos Racionais

Assume-se que um modelo racional do tipo

$$
y(k) = \frac{a(y(k-1), \dots, y(k-n_y), u(k-1), \dots, u(k-n_u))}{b(y(k-1), \dots, y(k-n_y), u(k-1), \dots, u(k-n_u))} + c(e(k-1), \dots, e(k-n_e)) + e(k),
$$

sendo que o ruído é modelado como sendo um polinômio, podendo ser linear ou não.

Assim sendo, sugere-se <sup>o</sup> seguinte procedimento:

1. Faça  $i=0.$  Monte a matriz de regressores e estime os coeficientes usando MQ

$$
\left[\begin{array}{c} \hat{\boldsymbol{\theta}}_n^i \\ \hat{\boldsymbol{\theta}}_{d1}^i \end{array}\right] = [\Psi^{\rm T}\Psi]^{-1}\Psi^{\rm T}\mathbf{y}^*,
$$

sendo que o índice  $i$  indica a interação. Além disso,

$$
\Psi = \begin{bmatrix} \psi_n^{\mathrm{T}}(k-1) & \psi_{d1}^{\mathrm{T}}(k-1) \\ \vdots & \vdots \\ \psi_n^{\mathrm{T}}(k+N-2) & \psi_{d1}^{\mathrm{T}}(k+N-2) \end{bmatrix}.
$$

Analogamente, o vetor  $y^* \in \mathbb{R}^{N \times 1}$  é formado tomando  $y^*(k)$ sobre os dados, ou seja,

$$
\mathbf{y}^{*T} = [y^*(k) \; y^*(k+1) \; \dots \; y^*(k+N-1)].
$$

2. Faça  $i=i+1.$  Determine os resíduos e a sua variância, respectivamente, como:

$$
\xi^{i}(k) = y(k) - \frac{\psi_{n}^{T}(k-1)\hat{\theta}_{n}^{i}}{\psi_{d}^{T}(k-1)\begin{bmatrix} 1\\ \hat{\theta}_{d}^{i} \end{bmatrix}}
$$

$$
(\sigma_{\xi}^{2})^{i} = \frac{1}{N - m_{d}} \sum_{i=m_{d}+1}^{N} (\xi^{i}(k))^{2},
$$

sendo que  $N$  é o tamanho dos dados e  $m_{\rm d} = \max(n_y, n_u, n_e).$ 

3. Usando-se os resíduos determinados no passo 2, atualize  $\Psi^{\scriptscriptstyle{\text{T}}}\Psi$  e  $\Psi^{\scriptscriptstyle{\text{T}}}\mathbf{y}^*$  usando [\(-15\)](#page-41-0), a seguir. Além disso, atualize (no caso de  $i=1$ , essa matriz deverá ser formada) a seguinte matriz:

$$
\Psi = \begin{bmatrix} \psi_n^{\mathrm{T}}(k-1) & y(k)\psi_{d1}^{\mathrm{T}}(k-1) & \psi_{\xi}^{\mathrm{T}}(k-1) \\ \vdots & \vdots & \vdots \\ \psi_n^{\mathrm{T}}(k+N-2) & y(k)\psi_{d1}^{\mathrm{T}}(k+N-2) & \psi_{\xi}^{\mathrm{T}}(k+N-2) \end{bmatrix},
$$

sendo que  $\psi_{\xi}$  é o vetor de regressores do modelo de ruído.

#### 4. Determine:

$$
\Phi = \begin{bmatrix}\n0 & \cdots & 0 & 0 & \cdots \\
\vdots & \vdots & \vdots & \vdots \\
0 & \cdots & 0 & y(k) \sum_{k=1}^{N} p_{d2}^2 & \cdots \\
\vdots & \vdots & \vdots & \vdots \\
0 & \cdots & 0 & y(k) \sum_{k=1}^{N} p_{dN_d} p_{d2} & \cdots \\
\vdots & \vdots & \vdots & \vdots \\
0 & 0 & \cdots & 0 \\
\vdots & \vdots & \vdots & \vdots \\
0 & \cdots & y(k) \sum_{k=1}^{N} p_{d2}^2 p_{dN_d} & 0 & \cdots & 0\n\end{bmatrix}
$$

$$
\phi = \begin{bmatrix} 0 \\ \vdots \\ 0 \\ -y(k) \sum_{k=1}^{N} p_{d2}p_{d1} \\ -y(k) \sum_{k=1}^{N} p_{dN_d}p_{d1} \\ 0 \\ \vdots \\ 0 \end{bmatrix}
$$

e estime novamente os parâmetros usando

$$
\begin{bmatrix}\n\hat{\theta}_{n}^{i} \\
\hat{\theta}_{d1}^{i}\n\end{bmatrix} = [\Psi^{\mathrm{T}}\Psi - (\xi_{\xi}^{2})^{i}\Phi]^{-1}[\Psi^{\mathrm{T}}\mathbf{y}^{*} - (\xi_{\xi}^{2})^{i}\phi].
$$

5. Volte ao passo 2 até atingir convergência (de parâmetros ou de variância de resíduos).

## Mapa de conversor CC-CC buck

Este exemplo considera um modelo racional estimado <sup>a</sup> partir de dados gerados por um modelo de um conversor CC-CC do tipo buck. O mapa obtido a partir das equações do circuito tem <sup>a</sup> seguinte forma:

$$
y(k) = \alpha y(k-1) + \frac{h(d_n)^2 \beta E[E - y(k-1)]}{y(k-1)},
$$

sendo  $\alpha$  = 0,8872,  $\beta = 1,2$  e  $E = 33.$   $d_n$  é um sinal de tensão que implementa a ação de controle e a saturação  $h(d_n)$  é dada por

$$
h(d_n) = \begin{cases} 0 & \text{se } d_n < 0, \\ 1 & \text{se } d_n > 1, \\ d_n & \text{caso contrário.} \end{cases}
$$

Modelos polinomiais não resultam em bons modelos para a dinâmica do mapa. Um modelo com estrutura ad hoc é:

$$
y(k) = 46,429 \exp[22 - y(k-1)] + \frac{ay(k-1)^2 - by(k-1) + c}{y(k-1)},
$$

<span id="page-41-0"></span>sendo  $a=2,6204$ ,  $b=99,875$  e  $c=1,4171\!\times\!10^3.$ 

Modelos polinomiais não resultam em bons modelos para a dinâmica do mapa. Um modelo com estrutura ad hoc é:

$$
y(k) = 46,429 \exp[22 - y(k-1)] + \frac{ay(k-1)^2 - by(k-1) + c}{y(k-1)},
$$

sendo  $a=2,6204$ ,  $b=99,875$  e  $c=1,4171\!\times\!10^3.$ 

Por outro lado, <sup>o</sup> seguinte modelo racional

$$
y(k) = \frac{1}{D} \times \{8,658 + 0,1223 \times 10^{-2} y(k-1)^3 -0,441 \times 10^{-1} y(k-1)^2\},\
$$

com

$$
D = 1 - 0,8381 \times 10^{-1} y(k-1) + 0,1766 \times 10^{-2} y(k-1)^2,
$$

aproxima bem a dinâmica em questão.

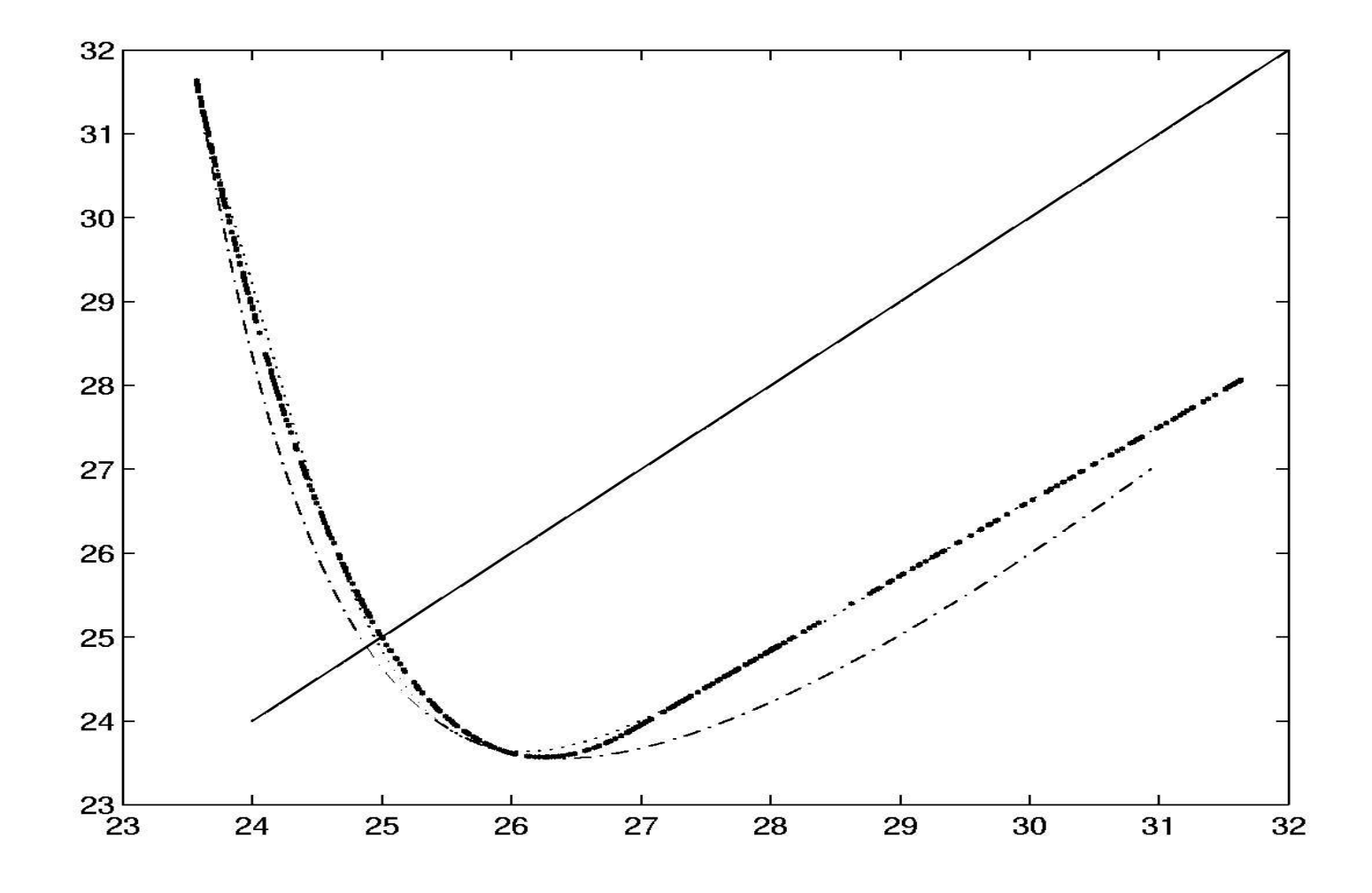

Figura 1: Eixo  $x \oplus y(k)$  e eixo  $y \oplus y(k + 1)$ , ambos em volts. Mapas de primeiro retorno do mapa original: pontilhado denso; do modelo racional: pontilhado leve; do modelo ad-hoc: traço-ponto. \_